## *Microsoft | Adobe Licensing | Graphic Design | Web Design Course Outline Schedule*

### *Note: You must have a notebook for all topics listed in this course outline.*  **Microsoft Word Microsoft Power Point Microsoft Excel**

*NOTE: You must pass Gmetrix Training, Testing, and Main Certification Exams to test out of the above topics, unless you are up to Excel. Word and Power Point are mandatory to complete no exceptions. If you are not comfortable with Excel, you can request to be placed in Adobe if Excel is not attainable for you. You have the right to make that curriculum decision, and move into Adobe Testing*

# *Adobe Certification (Certiport Training and Testing)*

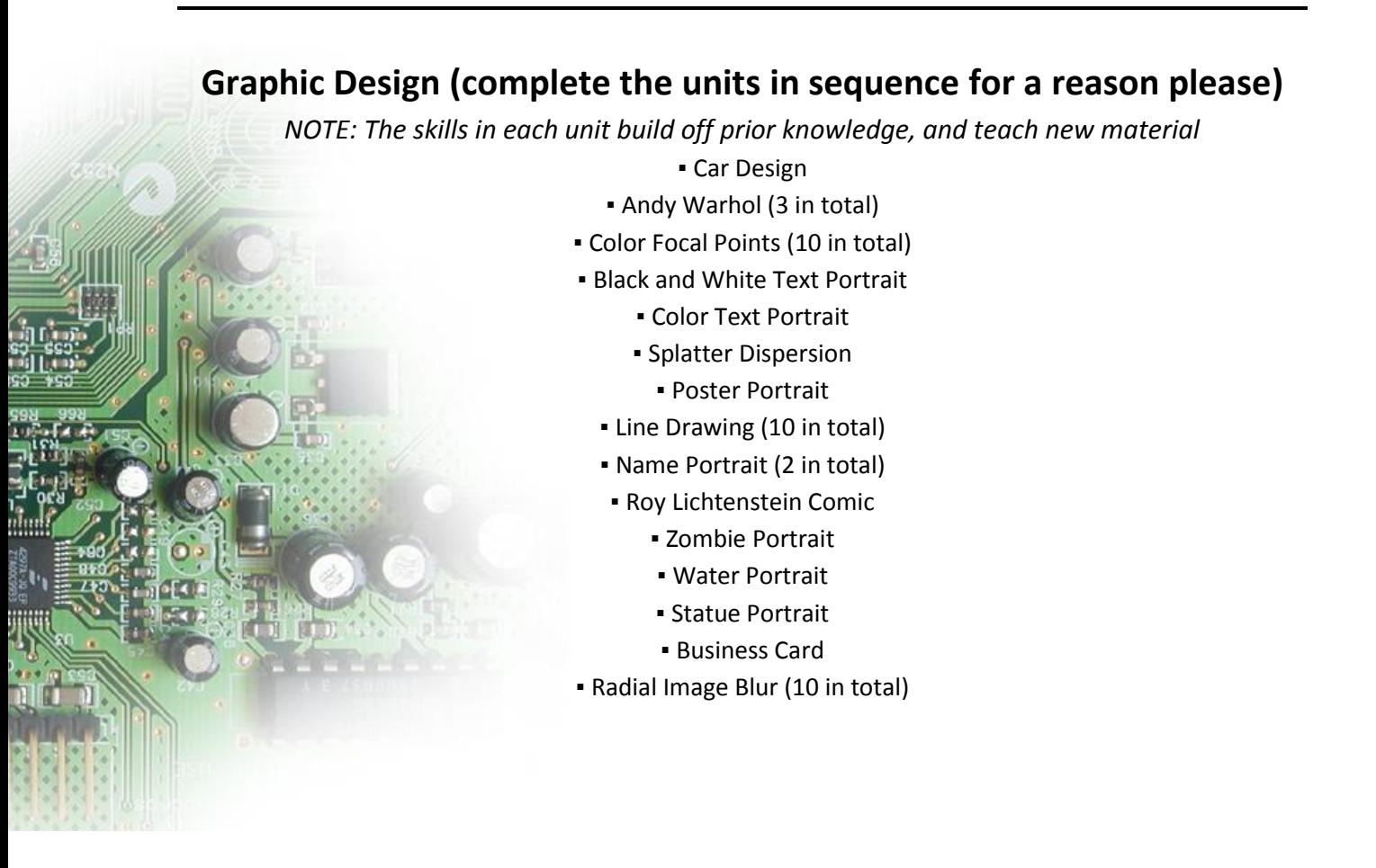

# **Coding Academy**

#### **[www.codecademy.com](https://www.codecademy.com/)**

Complete HTML5 and CSS Training This is the final step needed to make it up to Website Designing. You will learn how to interpret an HTML file tree, and edit pages using Cascading Style Sheets (CSS)

### **Mobile Responsive Website HTML5 Development**

**Default - one page responsive HTML5 Website** 

Please watch the 14 sequential videos, and use the skills learned in Graphic Design and Coding Academy to make a website in HTML 5

*Note: After completing the Mobile Responsive Default Website, you may select the next website of your choice from a compilation, and apply the skills attained to make a new responsive design of your choice.*

*Most importantly have fun, and enjoy what you are creating. Use your skills you attained in Graphic Design to make amazing images, and apply them to your website graphics. Use The skills attained in Coding Academy to edit your website layout.*

*Good Luck!*

*Respectfully, Mr. Riese* 

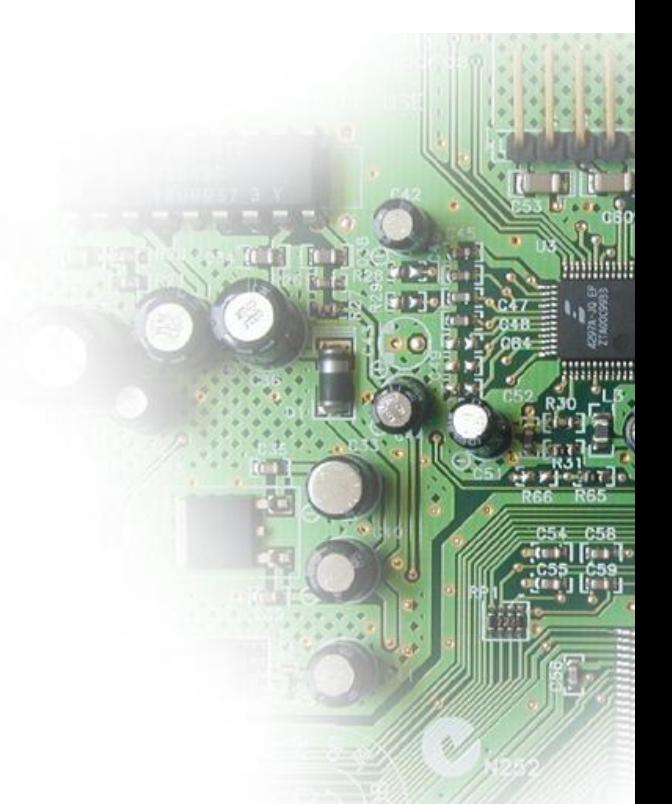